## Exam : MD0-251

Title: Mcdata Certified ip sanspecialist exam

## Version : Demo

1. Which two are characterics of synchronous data replication? (Choose two.)

A. More cost effective

B. Increased data protection

C. Acknowledgement of data

D. Supports longer distances Answer: BC

2. What are the default read and write community strings for the McDATA Eclipse SAN Router? (Choose two.)

A. public

B. Modify

C. private

D. password

E. Password

Answer:AC

3. What type of optics are supported on the Eclipse 2640 SAN Router?

A. ST

B. SC

C. XFP

D. SFP-LC

Answer: D

4. Which management interface allows you to create a single uploadable, modifiable configuration file?

A. SNMP

B. Element Manager

C. SANvergence Manager

D. Command Line Interface Answer: D 5. Which UDP port number does SANvergence Manager use?

A. 21

B. 23 C. 161

D. 162

Answer: C

6. How many usable addresses are in a Class C network with a subnet mask of 255.255.255.252?

A. 1

B. 2

C. 4

D. 8

Answer: B

7. With which two network variables (where either one or both are present) should you use Fast Write?on an iFCP port? (Choose two.)

A. 1 ms of latency on iFCP network

B. 2 ms of latency on iFCP network

C. 100 km of distance between iFCP peer ports

D. 200 km of distance between iFCP peer ports Answer: BD

8. Which address is a publicly routable IP address?

A. 10.1.1.10

B. 172.16.31.12

C. 192.168.0.1

D. 208.10.1.1 Answer: D

9. Which TCP socket port does iFCP use for normal data transfer?

A. 1812

B. 3260

C. 3420

D. 37121 Answer: C

Answer. C

10. Which protocol allows for fault isolation between fabrics across the WAN?

A. iFCP

B. FICON

C. TanklO

D. TCP/IP Answer:A

11. Which three of the following are clear advantages of synchronous data replication over asynchronous data replication? (Choose three.)

A. Redundancy

- B. More cost effective
- C. Faster recovery time
- D. Increased data protection

E. Longer distance capability Answer: ACD

12. What is the valid range of traffic shaping values for a zone?

A.1 -512 Mbps

B. 1 -100 MBps

C. 1 -125 MBps

D. 1-10 Gbps Answer: C

13. In a metropolitan area network (MAN) using DWDM, Fast Write does NOT appear to improve write performance. Why?

A. The latency is negligible.

B. Fast Write does not work over DWDM.

C. There are too many outstanding write commands, which cause Fast Write to shut off.

D. There are not enough round trips required to complete the write for Fast Write to work. Answer:A

14. Before any of the mSNS's can communicate with each other, the SAN Router's system address must be configured on \_\_\_\_\_?

A. the same Inband network

B. a different Inband network

C. the same Out-of-band network

D. a different Out-of-band network Answer:A

15. When enforcing zoning using the append zone policy, which application allows the zoning to be changed?

A. SAN Router zones are only managed by EFCM

B. SAN Router zones are only managed by EFCM basic

C. SAN Router zones are only managed by SANvergence

D. SAN Router zones can be managed by any application Answer: C

16. You are designing an IP SAN infrastructure for SAN routing. To optimize performance in a McDATA Eclipse SAN Router configuration, which factors are most important to consider?

A. link bandwidth, latency, packet drops, IP packet errors

B. link bandwidth, IP packet errors, routing protocols, jumbo frames

C. link bandwidth, latency, IP addresses and subnet masks, jumbo frames

D. link bandwidth, Layer 2 or Layer 3 networks, packet drops, IP packet errors Answer:A

17. What is the functional management difference between connecting with Telnet or using the Maintenance Port?

A. None

B. Firmware upgrade

C. Internal addressing

D. Performance statistics Answer:A

18. At which layer of the OSI Model does iFCP operate?

A. Session

B. Network C. Data Link

D. Transport Answer: D

19. What must be done for new zone configurations to take effect?

A. reset the McDATA Eclipse SAN Router

B. click the Save and Activate Zoneset radio button

C. click the Commit button in the SAN Configuration window

D. No action is required. Changes take effect when the SAN Configuration window is exited. Answer: C

20. Which two Ethernet port types can be used for the intelligent ports on the McDATA Eclipse 1620 SAN Router? (Choose two.)

A. 10/100 (RJ45)

B. Fast Ethernet (RJ45)

C. Gigabit Ethernet (SFP)

D. Gigabit Ethernet (RJ45) Answer: BC

# **Trying our product !**

- ★ 100% Guaranteed Success
- ★ 100% Money Back Guarantee
- ★ 365 Days Free Update
- ★ Instant Download After Purchase
- ★ 24x7 Customer Support
- ★ Average 99.9% Success Rate
- ★ More than 69,000 Satisfied Customers Worldwide
- ★ Multi-Platform capabilities Windows, Mac, Android, iPhone, iPod, iPad, Kindle

### **Need Help**

Please provide as much detail as possible so we can best assist you. To update a previously submitted ticket:

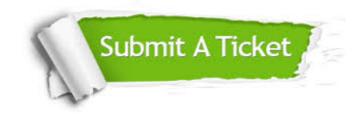

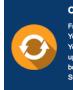

**One Year Free Update** Free update is available within One ter your purchase. After One ar, you will get 50% discounts for ng. And we are proud to ast a 24/7 efficient Customer t system via Emai

**Money Back Guarantee** To ensure that you are spending on

quality products, we provide 100% money back guarantee for 30 days from the date of purchase

Security & Privacy

We respect customer privacy. We use McAfee's security service to provide you with utmost security for your personal information & pea of mind.

#### Guarantee & Policy | Privacy & Policy | Terms & Conditions

100%

Any charges made through this site will appear as Global Simulators Limited. All trademarks are the property of their respective owners.

Copyright © 2004-2014, All Rights Reserved.